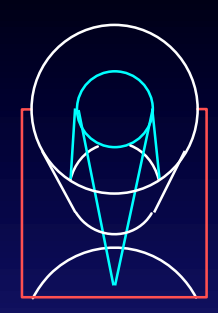

# **Astronomer's Proposal Tools** April 20, 2001

**Steve Lubow ESS** 

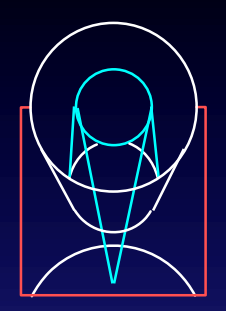

### Scientist's Expert Assistant

- ◆ Scientist's Expert Assistant (SEA) began in 1997 and produced a prototype for next generation proposal tools for HST.
- Collaboration of the Advanced Architectures and Automation Branch at GSFC and STScI. Overall goal is a generic proposal preparation system across observatories.
- ◆ Astronomer's Proposal Tools (APT) uses SEA as a starting point.
- ❖ But, SEA does not generate a proposal. But, SEA does not generate a proposal.

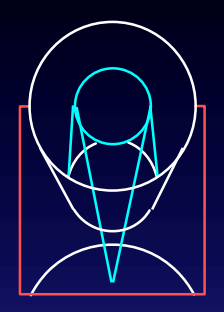

# **Limitation of RPS2**

- $\triangleleft$  Lack of powerful tools, such as visualization tools and spreadsheets.
- $\bullet$  Slow speed for iterating (especially for packing  $\bullet$ orbits).
- Lack of tool integration (user needs to copy results from Exposure Time Calculator into proposal).
- ◆ Old fashioned look and feel (e.g., PED).

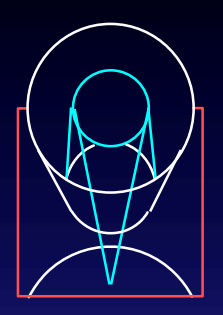

### **General Goals**

- $\bullet$  Intuitive, visual, interactive experience.
- $\triangleleft$  State of the art tools.
- Complete and integrated system for proposal preparation replace RPS2.
- Target small to medium size proposals. Allow for large proposals. proposals.
- $\triangleleft$  Get tools to users fast.
- $\bullet$  Share tools with other observatories.
- ◆ Support Phase 1 and Phase 2.
- ◆ Backward compatibility

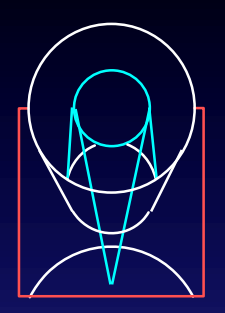

### Organization

- Development group and user group work together in small teams.
- Project scientist for each tool works with a small team of developers.
- ❖ Project scientist determines requirements and Project scientist determines requirements and consults science staff as needed.
- ❖ Several tools being developed in parallel. Several tools being developed in parallel.
- ❖ Iterative Prototyping approach. Iterative Prototyping approach.

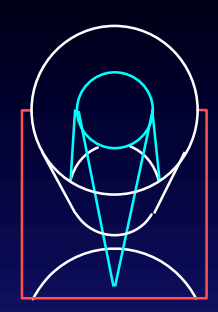

### **APT Technical Components**

### Phase 1 Support

Phase 1 Proposal Editor Duplication Checker Tool (Starview2) Resource Estimator Tool

### Phase 2 Support

Phase 2 Program Editor Orbit Planner Tool (TransVerse) Visit Planner Tool (Spike) Bright Object Tool RPS2 File Conversion ToolGuide Star Tool

### Generic Support

Exposure Time Calculator Tool Observatory Constraint Manager Tool Submission ToolVisual Target Tuner Tool Archival Research Tool (Starview2) Top Level GUI & Architecture

### **Observer**

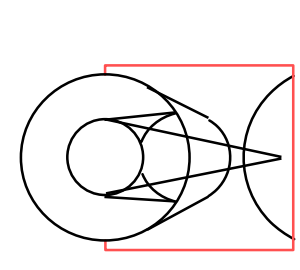

# **APT Architecture**

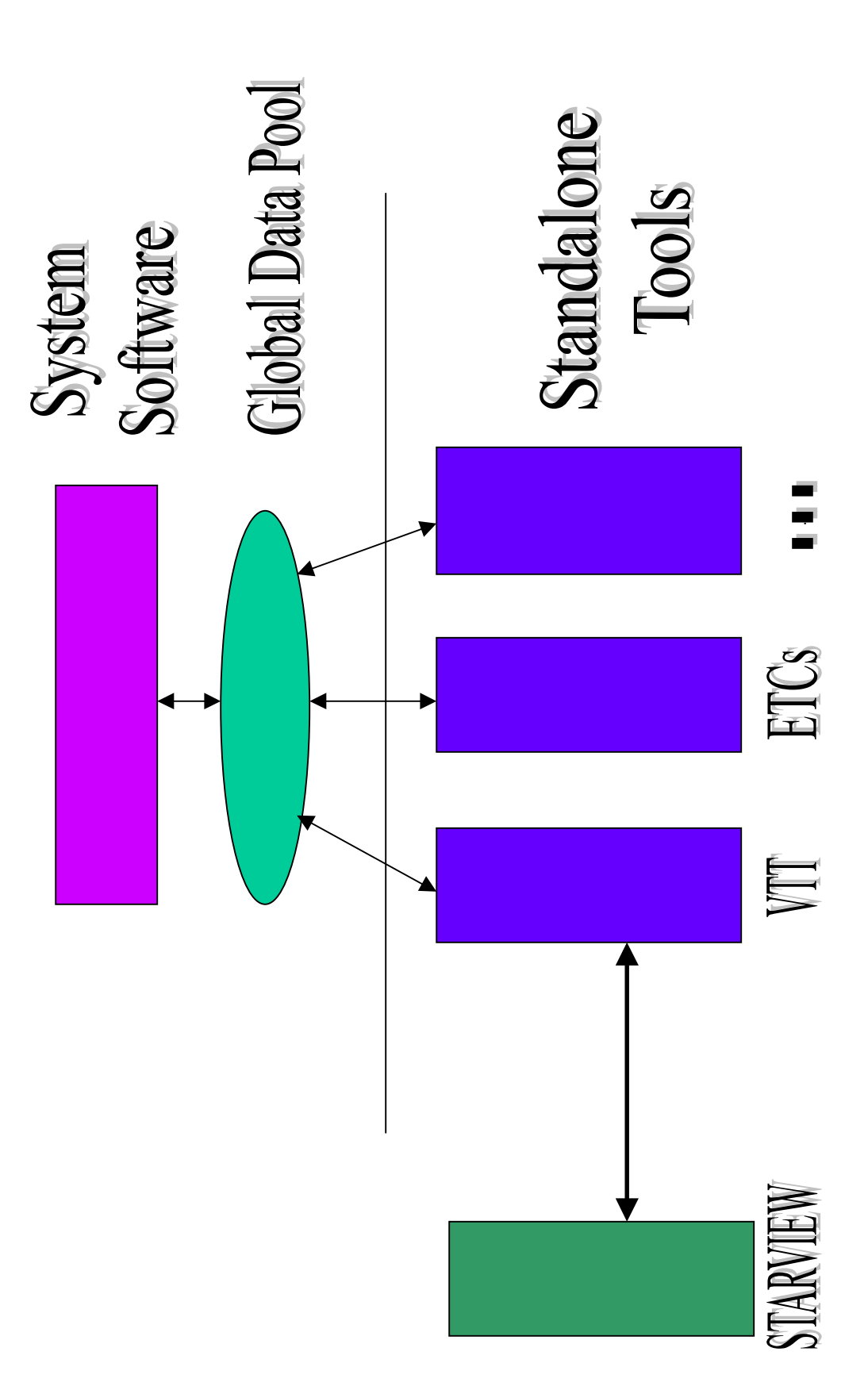

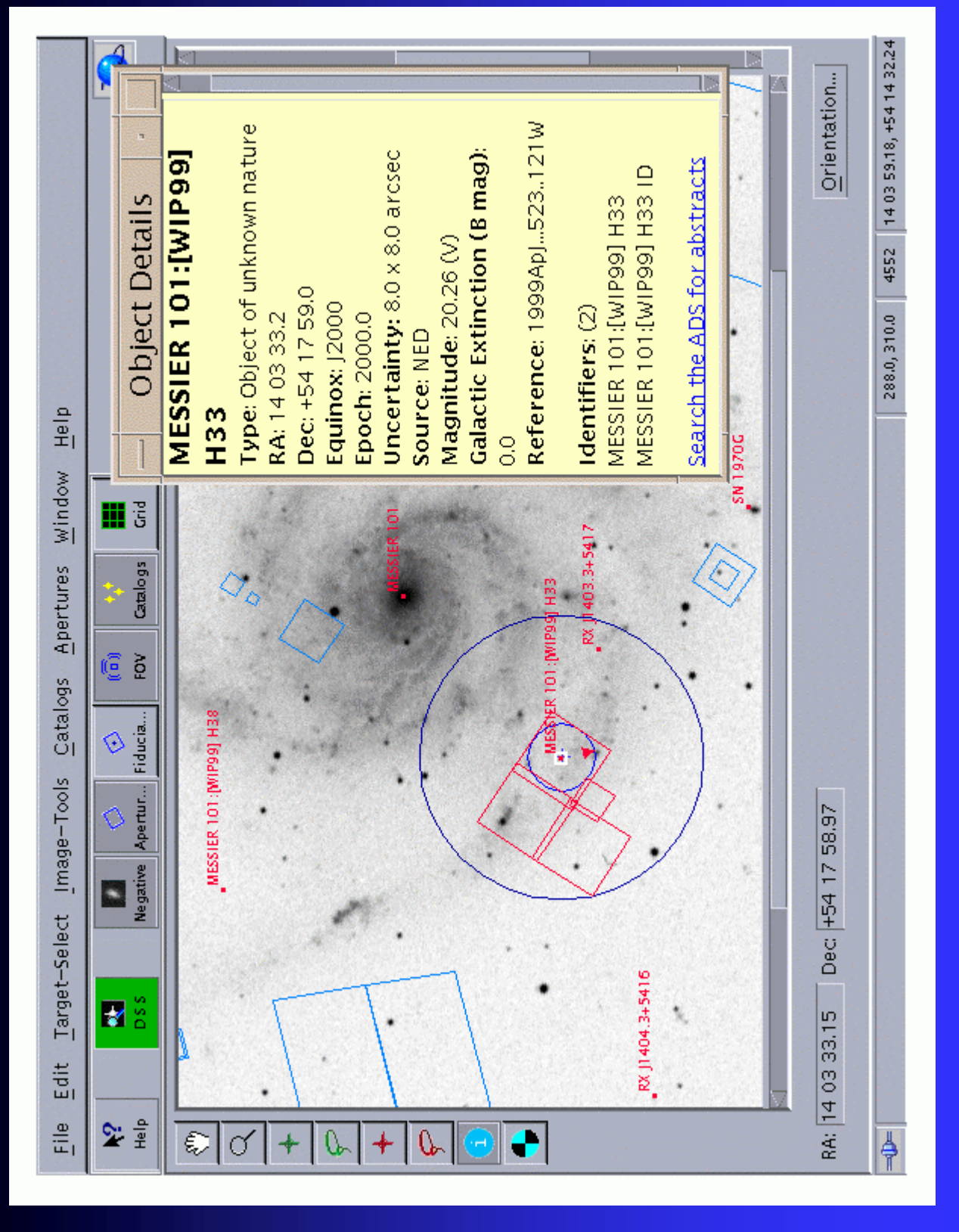

![](_page_7_Picture_1.jpeg)

![](_page_8_Picture_0.jpeg)

![](_page_8_Figure_1.jpeg)

![](_page_8_Picture_2.jpeg)

![](_page_9_Picture_0.jpeg)

# **StarView and SV/VTT**

- $\triangleleft$  StarView as the archive tool for APT.
- $\bullet$  VTT can be selected as a graphic interface to StarView.
- $\bullet$  JIPA still usable for those not needing VTT (smaller memory footprint).

![](_page_9_Picture_5.jpeg)

![](_page_10_Picture_0.jpeg)

# Target Spectrum & Filter **Houghput Graph**

![](_page_10_Figure_2.jpeg)

![](_page_11_Picture_0.jpeg)

### **APT Feedback**

- $\bullet$  VTT Feedback
	- $\blacktriangleright$  The recurrent theme is: "I like this tool. It needs improvements, but I like this tool enough to spend the time to help you make it even better."
		- $\bullet$  "I am struggling a bit with VTT. It is a nice tool (how did HST observers do this before it was available?!!) but it takes a bit of practice."
		- $\triangleq$  "Below are the things that went wrong or that I think can be improved. Although the list is long, I'm extremely positive about the VTT. You did a wonderful job."
		- $\bullet$  "I worked with VTT yesterday and I can provide some feedback. Most of this will be complaining so I should start with a congratulations to those responsible for VTT. It will be very useful to me and I like it a lot! The ability to visualize and adjust the slit placement alone is a good reason to use it for phase 2. With all of the other features, it will continue to be a great research tool after phase 2 is over!"
- $\bullet$  No ACS ETC Feedback
- ❖ PI Bright Object Feedback PI Bright Object Feedback
	- $> 3$  of 4 STIS MAMA PIs responded. Seem to find it useful and easy to use. Consistent problem was interpretation of the results. Easily Fixed.

![](_page_12_Picture_0.jpeg)

### **APT Statistics**

![](_page_12_Figure_2.jpeg)

![](_page_13_Figure_0.jpeg)

![](_page_14_Picture_0.jpeg)

# Performance Recommendations

- System will be supported on Sun/Unix and Windows/NT.
- $\triangleleft$  Sun: Solaris 2.5.1 on Sun Ultra 1
- ◆ PCs: Windows/NT, 300 Mhz, 64 MB

![](_page_15_Picture_0.jpeg)

### Schedule

![](_page_15_Picture_196.jpeg)

X – Release doesn't contain all major capabilities (Incremental Release)

M – Contains all major capabilities (Maintenance Mode)

Detailed Schedule http://apt.stsci.edu

![](_page_16_Picture_0.jpeg)

### **Near Term Plans**

- Improve VTT usability and add new capabilities for postargs and patterns
- ❖ Release of Starview/VTT in May Release of Starview/VTT in May
- ❖ Release of Bright Object Tool in June Release of Bright Object Tool in June
- ❖ Release of improved ACS ETC in June Release of improved ACS ETC in June
- ❖ Development of APT Phase 2 tool Development of APT Phase 2 tool
- ◆ Design of APT help system